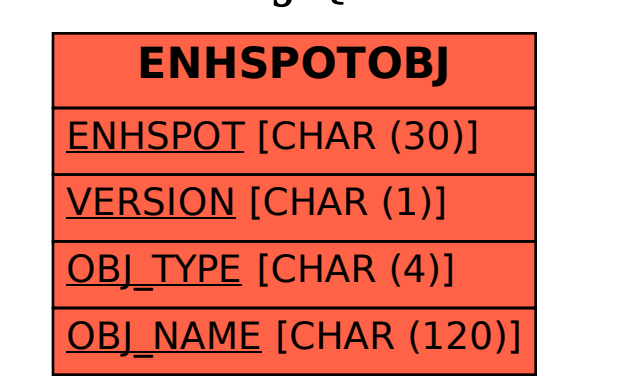

## SAP ABAP table ENHSPOTOBJ {Enhancement Spot Objects}